#### **April 20, 2016**

We're happy to announce a new version of StreamSets Data Collector.

This release includes several important bug fixes. Please feel free to check out the [Documentation](https://streamsets.com/documentation/datacollector/latest/help/index.html) for this release.

### **Upgrade Notes**

#### **Reconcile the Data Collector Configuration Files**

When you upgrade Data Collector, you need to manually update the new Data Collector configuration file, \$SDC\_CONF/sdc.properties.

A new release can include new properties required for Data Collector to start or function properly. When you install a new version of Data Collector, compare the existing and new versions of the file, and update the new file as needed.

#### **Fully‐Qualified Protobuf Message Type**

When upgrading Data Collector from any version earlier than 1.2.1.0, note the following requirement if you process protobuf data.

Data Collector now requires a fully-qualified message type name, as follows:

<package name>.<message type name>

If you were processing protobuf data with a previous version of Data Collector, perform the following steps:

- 1. Edit all pipelines that read or write protobuf data.
- 2. For the origin or destination, on the **Protobuf**tab, update the **Message Type**property to add the package name as follows: <package name>.<message type name>.

#### **Fixed Issues**

The following table lists some of the known issues that are fixed with this release.

For the full list, click [here.](https://issues.streamsets.com/issues/?filter=11303&jql=fixVersion%20%3D%201.3.0.1%20AND%20resolution%20%3D%20Fixed%20AND%20(component%20!%3D%20docs%20OR%20component%20is%20EMPTY)%20AND%20type%20%3D%20Bug)

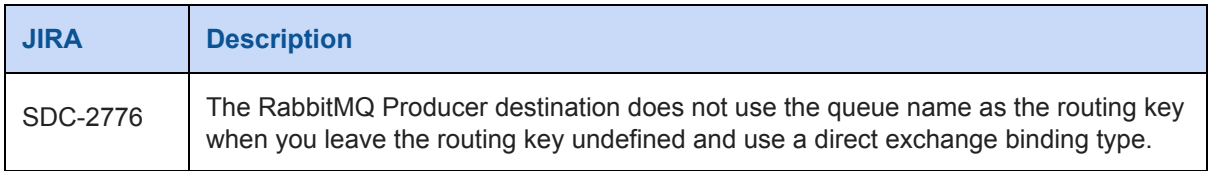

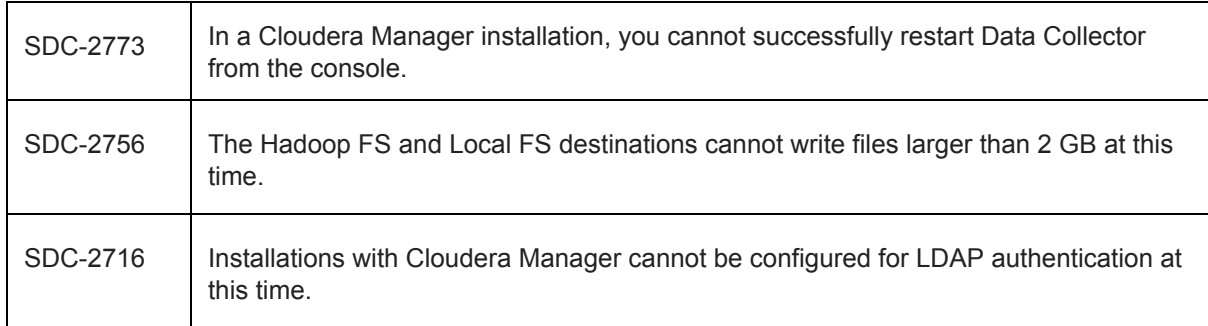

### **Known Issues**

Please note the following known issues with this release.

For a full list of known issues, check out our [JIRA.](https://issues.streamsets.com/issues/?filter=-1&jql=status%20in%20(Open%2C%20%22In%20Progress%22%2C%20Reopened)%20AND%20(component%20!%3D%20docs%20OR%20component%20is%20EMPTY)%20AND%20type%20%3D%20Bug)

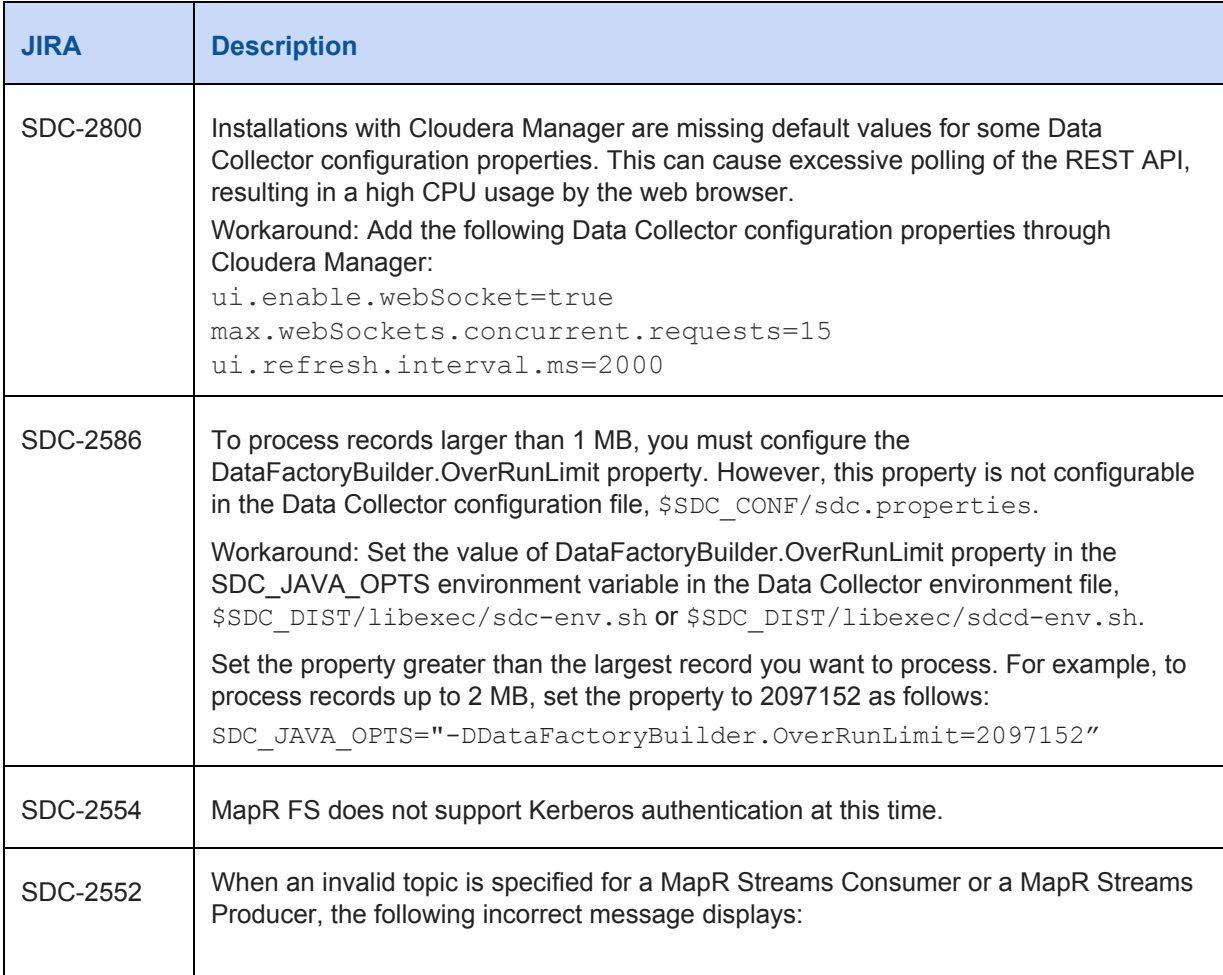

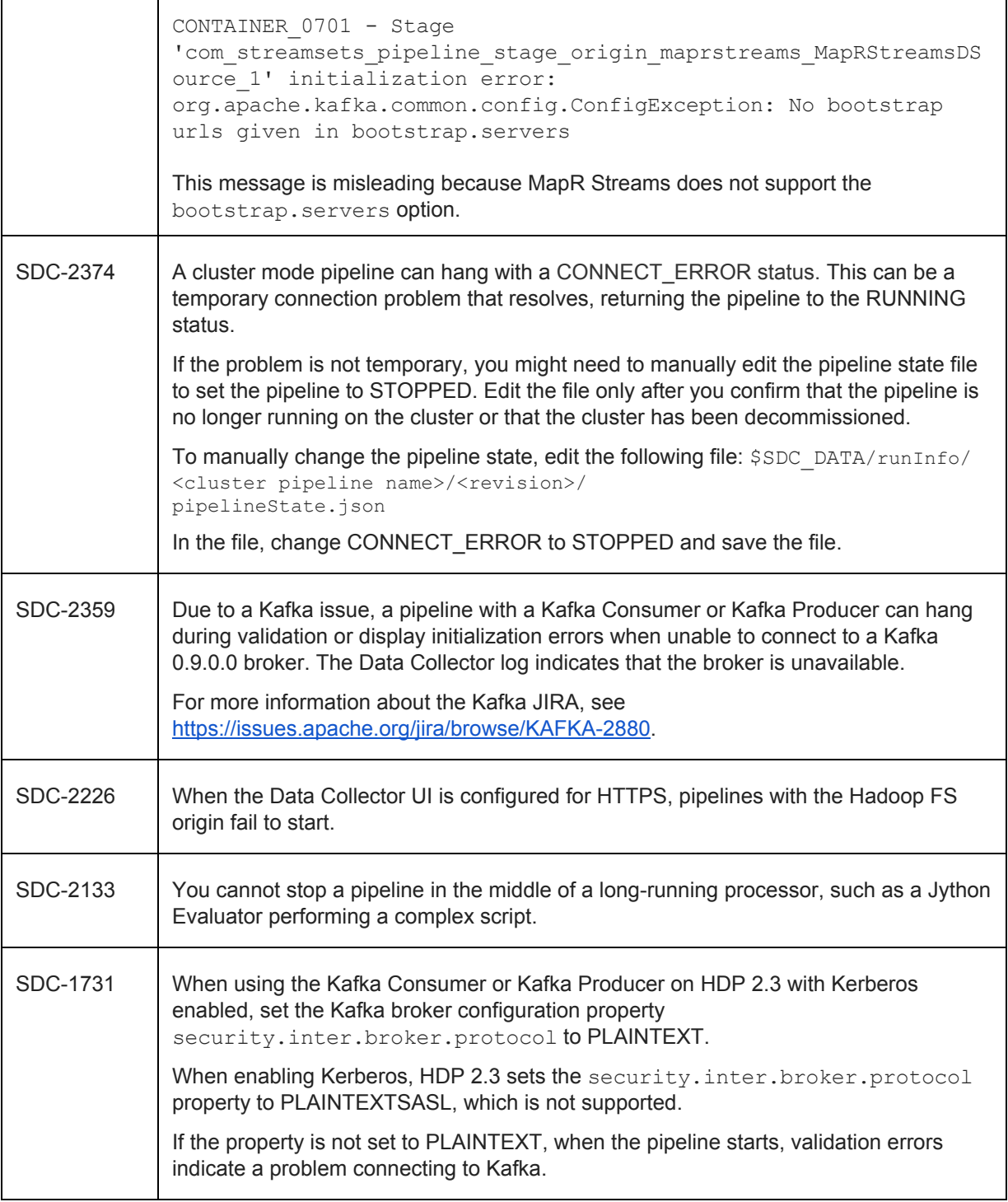

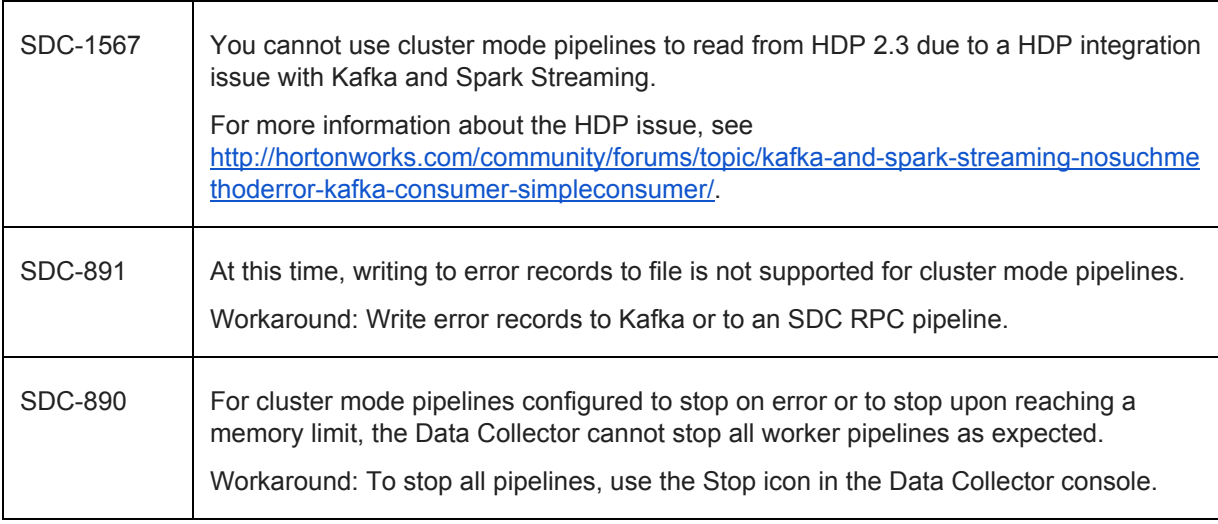

## **Contact Information**

For more information about StreamSets, visit our website: [http://streamsets.com/.](http://streamsets.com/)

To report an issue, ask for help, or find out about our next meetup, check out our Community page[:](http://streamsets.com/community/) [http://streamsets.com/community/.](http://streamsets.com/community/)

For general inquiries, email us at info@streamsets.com.